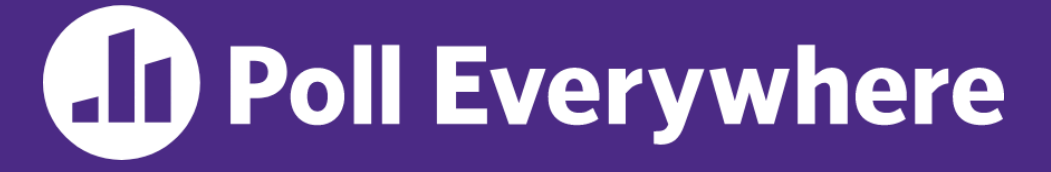

**pollev.com/cse333**

# **Which concept has given you the most difficulty so far in the context of Homework 2?**

- **A. The data structures**
- **B. C-string manipulations**
- **C. POSIX I/O**
- **D. Dynamic memory allocation**
- **E. GDB**
- **F. Style considerations**
- **G. Prefer not to say**

### **C++ STL** CSE 333 Winter 2023

**Instructor:** Justin Hsia

#### **Teaching Assistants:**

Zhuochun Liu

Adina Tung **Danny Agustinus** Edward Zhang James Froelich Lahari Nidadavolu Mitchell Levy Noa Ferman Patrick Ho Paul Han Saket Gollapudi Sara Deutscher Tim Mandzyuk Timmy Yang Nei Wei Wu Niqing Wang

## **Relevant Course Information**

- ❖ Exercise 7 due next Wednesday
- ❖ Homework 2 was due last night
	- Don't forget to clone your repo to double-/triple-/quadruplecheck compilation!
	- Use late days if you can't finish & polish your submission! They exist for a reason
- ❖ Homework 3 will be released on Monday, due in *3 weeks*
- ❖ Midterm: February 9 11
	- Take home (Gradescope) and open notes
	- Individual, but high-level discussion allowed ("Gilligan's Island Rule")
	- No lecture next Friday (Feb. 10)

## **C++'s Standard Library**

- ❖ C++'s Standard Library consists of four major pieces:
	- 1) The entire C standard library
	- 2) C++'s input/output stream library
		- std::cin, std::cout, stringstreams, fstreams, etc.
	- 3) C++'s standard template library (**STL**) ☜
		- Containers, iterators, algorithms (sort, find, etc.), numerics
	- 4) C++'s miscellaneous library
		- Strings, exceptions, memory allocation, localization

## **STL Containers** ☺

- ❖ A container is an object that stores (in memory) a collection of other objects (elements)
	- Implemented as class templates, so hugely flexible
	- More info in *C++ Primer* §9.2, 11.2
- ❖ Several different classes of container
	- **E** Sequence containers (vector, deque, list, ...)
	- Associative containers (set, map, multiset, multimap, bitset, ...)
	- Differ in algorithmic cost and supported operations

## **STL Containers**

- ❖ STL containers store by *value*, not by *reference*
	- When you insert an object, the container makes a *copy*
	- If the container needs to rearrange objects, it makes copies
		- *e.g.*, if you sort a vector, it will make many, many copies
		- *e.g.*, if you insert into a map, that may trigger several copies
	- What if you don't want this (disabled copy constructor or copying is expensive)?
		- You can insert a wrapper object with a pointer to the object
			- We'll learn about these "smart pointers" soon

## **Our Tracer Class**

- ❖ Wrapper class for an unsigned int value\_
	- **E** Also holds unique unsigned int id (increasing from 0)
	- **Default ctor, cctor, dtor,** op=, op< defined
	- **Example 1** friend function operator << defined
	- Private helper method **PrintID**() to return "(id , value) " as a string
	- $\blacksquare$  **Class and member definitions can be found in**  $\text{Tracer}$ . h and Tracer.cc
- ❖ Useful for tracing behaviors of containers
	- All methods print identifying messages
	- Unique id allows you to follow individual instances

## **STL vector**

- ❖ A generic, dynamically resizable array
	- <http://www.cplusplus.com/reference/stl/vector/vector/>
	- Elements are store in *contiguous* memory locations
		- Elements can be accessed using pointer arithmetic if you'd like
		- Random access is O(1) time
	- Adding/removing from the end is cheap (amortized constant time)
	- Inserting/deleting from the middle or start is expensive (linear time)

### **vector/Tracer Example**

vectorfun.cc

```
#include <iostream>
#include <vector>
#include "Tracer.h"
using namespace std;
int main(int argc, char** argv) {
  Tracer a, b, c;
  vector<Tracer> vec:
  cout \lt\lt "vec.push back " \lt\lt a \lt\lt endl;
  vec.push_back(a);
  cout \lt\lt "vec.push back " \lt\lt b \lt\lt endl;
  vec.push_back(b);
  cout \lt\lt "vec.push back " \lt\lt c \lt \text{end};
  vec.push_back(c);
  cout << "vec[0]" << endl << vec[0] << endl;
  cout \lt\lt "vec[2]" \lt\lt endl \lt\lt vec[2] \lt\lt endl;
  return EXIT_SUCCESS;
}
```
# **Why All the Copying?**

## **STL iterator**

- ❖ Each container class has an associated iterator class (*e.g.*, vector<int>::iterator) used to iterate through elements of the container
	- <http://www.cplusplus.com/reference/std/iterator/>
	- **Iterator range is from** begin up to end, *i.e.*, [begin, end)
		- end is one past the last container element!
	- Some container iterators support more operations than others
		- All can be incremented  $(++)$ , copied, copy-constructed
		- Some can be dereferenced on RHS  $(e.g., x = *it; )$
		- Some can be dereferenced on LHS  $(e.g., *it = x; )$
		- Some can be decremented  $(--)$
		- Some support random access ( $[$ ], +, -, +=, -=, <, > operators)

### **iterator Example**

#### vectoriterator.cc

```
#include <vector>
#include "Tracer.h"
using namespace std;
int main(int argc, char** argv) {
  Tracer a, b, c;
  vector<Tracer> vec;
 vec.push_back(a);
  vec.push_back(b);
  vec.push_back(c);
  cout << "Iterating:" << endl;
  vector<Tracer>::iterator it;
  for (it = vec.begin(); it < vec.end(); it++) {
    cout << *it << endl;
  }
  cout << "Done iterating!" << endl;
  return EXIT_SUCCESS;
}
```
# **Type Inference (C++11)**

- ❖ The auto keyword can be used to infer types
	- Simplifies your life if, for example, functions return complicated types
	- **The expression using auto must contain explicit initialization for** it to work

```
// Calculate and return a vector
// containing all factors of n
std::vector<int> Factors(int n) ;
void foo(void) {
  // Manually identified type
  std::vector<int> facts1 =
    Factors(324234);
  // Inferred type
  auto facts2 = Factors(12321);
  // Compiler error here
  auto facts3;
}
```
### **auto and Iterators**

❖ Life becomes much simpler!

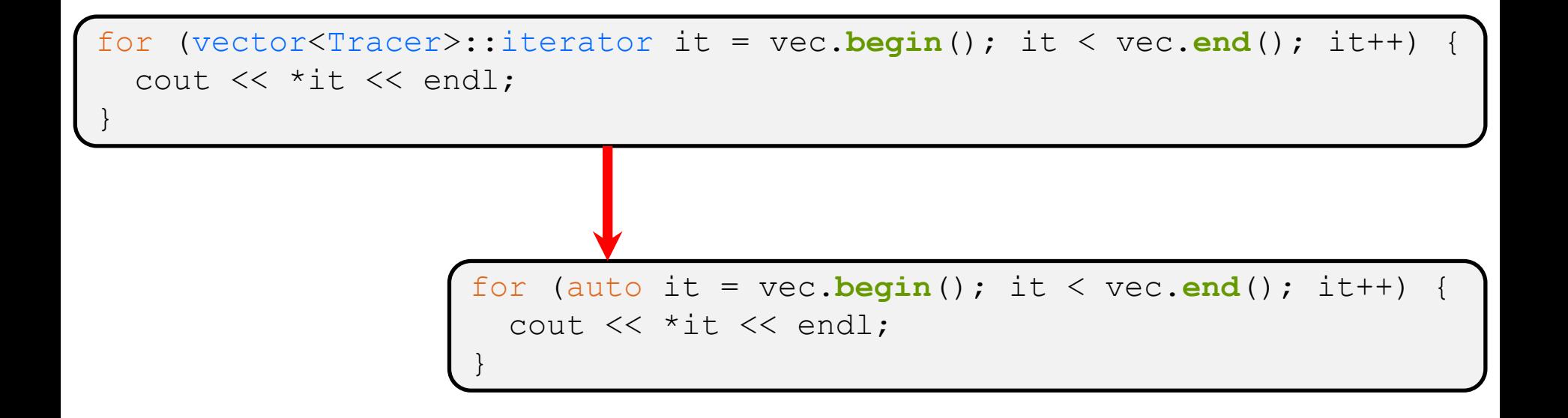

## **Range for Statement (C++11)**

❖ Syntactic sugar similar to Java's foreach

for ( *declaration* : *expression* ) { *statements* }

- *declaration* defines loop variable
- expression is an object representing a sequence
	- Strings, initializer lists, arrays with an explicit length defined, STL containers that support iterators

```
Prints out a string, one
// character per line
std::string str("hello");
for ( auto c : str ) {
  std::cout << c << std::endl;
}
```
### **Updated iterator Example**

vectoriterator\_2011.cc

```
#include <vector>
#include "Tracer.h"
using namespace std;
int main(int argc, char** argv) {
  Tracer a, b, c;
  vector<Tracer> vec;
 vec.push_back(a);
  vec.push_back(b);
  vec.push_back(c);
  cout << "Iterating:" << endl;
  // "auto" is a C++11 feature not available on older compilers
  for (auto& p : vec) {
    cout << p << end1;
  }
  cout << "Done iterating!" << endl;
  return EXIT_SUCCESS;
}
```
# **STL Algorithms**

- ❖ A set of functions to be used on ranges of elements
	- Range: any sequence that can be accessed through *iterators* or *pointers*, like arrays or some of the containers
	- General form: **algorithm**(*begin*, *end*, ...);
- ❖ Algorithms operate directly on range *elements* rather than the containers they live in
	- **Make use of elements' copy ctor,**  $=$ **,**  $=$ **,**  $!=$ **,**  $\le$
	- Some do not modify elements
		- *e.g.*, **find**, **count**, **for\_each**, **min\_element**, **binary\_search**
	- Some do modify elements
		- *e.g.*, **sort**, **transform**, **copy**, **swap**

## **Algorithms Example**

#### vectoralgos.cc

```
#include <vector>
#include <algorithm>
#include "Tracer.h"
using namespace std;
void PrintOut(const Tracer& p) {
  cout << " printout: " << p << endl;
}
int main(int argc, char** argv) {
  Tracer a, b, c;
  vector<Tracer> vec;
  vec.push_back(c);
  vec.push_back(a);
  vec.push_back(b);
  cout << "sort:" << endl;
  sort(vec.begin(), vec.end());
  cout << "done sort!" << endl;
  for_each(vec.begin(), vec.end(), &PrintOut);
  return 0;
}
```
## **Copying For sort**

## **Iterator Question**

- ❖ Write a function **OrderNext**() that takes a vector<Tracer> iterator and then does the compare-andpossibly-swap operation we saw in **sort**() on that element and the one *after* it
	- Hint: Iterators behave similarly to pointers!
	- **Example: OrderNext** (vec.**begin** ()) should order the first 2 elements of vec

## **Extra Exercise #1**

- ❖ Using the Tracer.h/.cc files from lecture:
	- Construct a vector of lists of Tracers
		- *i.e.*, a vector container with each element being a list of Tracers
	- **Observe how many copies happen**  $\odot$ 
		- Use the sort algorithm to sort the vector
		- Use the list.**sort**() function to sort each list